# ETSI TS 102 221 V13.2.0 (2017-02)

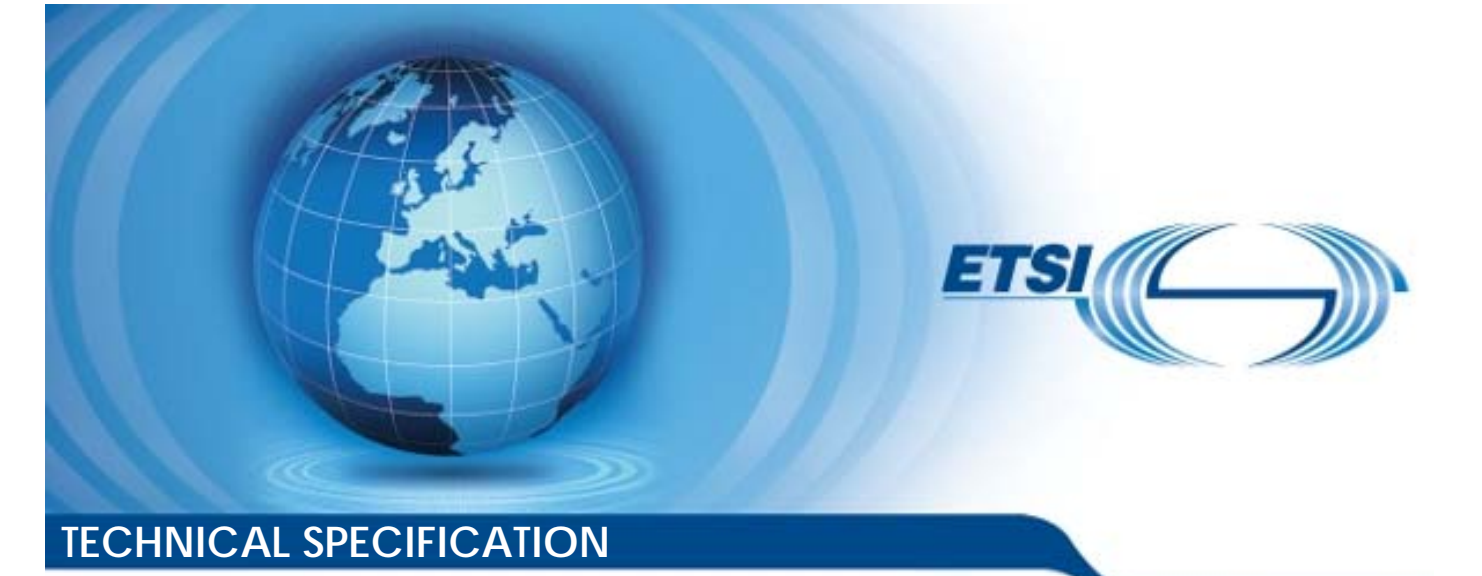

**Smart Cards; UICC-Terminal interface; Physical and logical characteristics (Release 13)**<br>2018-02-02 Smart Cards;<br>UICC-Terminal interfical and logical chara<br>
(Release 13) Smart Gard<br>Standard:<br>Ferminal in and togical chemical<br>Release mınalar<br>bgical.c<br>lease 1 **Smart Cards.**<br>IICC-Terminal interface;<br>al and logical characteristi<br>as (Release 13)

Reference RTS/SCP-T102221vd20 Keywords smart card *ETSI*  650 Route des Lucioles F-06921 Sophia Antipolis Cedex - FRANCE Tel.: +33 4 92 94 42 00 Fax: +33 4 93 65 47 16 Siret N° 348 623 562 00017 - NAF 742 G Association à but non lucratif enregistrée à la Sous-Préfecture de Grasse (06) N° 7803/88 *Important notice*  The present document can be downloaded from: http://www.etsi.org/standards-search 650 Route des Lucieles<br>
F-06921 Sophia Antipolis Cedex - FRA<br>
Tel.: +33 4 92 94 42 00<br>
Siret N° 348 623 562 00017 - NAF 742 6<br>
Association à but non Juratif enregistrée à<br>
Sous-Préfecture de Grasse (06) N° 78034<br>
Sous-Préf THE DESITE DESITE AND TAX. Fandard: H-06921 Sophia Antipolis Cedex - FRANCE<br>
Bl.: +33 4 92 94 42 00 Fax: +33 4 93 65 47 16<br>
Siret N° 348 623 562 00017 - NAF 742 63<br>
Association a but non lucratif energistree a lap<br>
Sous-Préfecture de Grasse (06) N° 7803/88<br> 133 4 92 94 42 00 Fax: +33 4 93 65 47 16<br>
Siret N° 348 623 562 00017 - NAF 742 63<br>
Association à but non lucratif energistrée à la partie<br>
Sous-Préfecture de Grasse (06) N° 7803/88<br>
Sous-Préfecture de Grasse (06) N° 7803/8 2017.02

The present document may be made available in electronic versions and/or in print. The content of any electronic and/or print versions of the present document shall not be modified without the prior written authorization of ETSI. In case of any existing or perceived difference in contents between such versions and/or in print, the only prevailing document is the print of the Portable Document Format (PDF) version kept on a specific network drive within ETSI Secretariat.

Users of the present document should be aware that the document may be subject to revision or change of status. Information on the current status of this and other ETSI documents is available at https://portal.etsi.org/TB/ETSIDeliverableStatus.aspx

If you find errors in the present document, please send your comment to one of the following services: https://portal.etsi.org/People/CommiteeSupportStaff.aspx

#### *Copyright Notification*

No part may be reproduced or utilized in any form or by any means, electronic or mechanical, including photocopying and microfilm except as authorized by written permission of ETSI. The content of the PDF version shall not be modified without the written authorization of ETSI.

The copyright and the foregoing restriction extend to reproduction in all media.

© European Telecommunications Standards Institute 2017. All rights reserved.

**DECT**TM, **PLUGTESTS**TM, **UMTS**TM and the ETSI logo are Trade Marks of ETSI registered for the benefit of its Members. **3GPP**TM and **LTE**™ are Trade Marks of ETSI registered for the benefit of its Members and of the 3GPP Organizational Partners.

**GSM**® and the GSM logo are Trade Marks registered and owned by the GSM Association.

# Contents

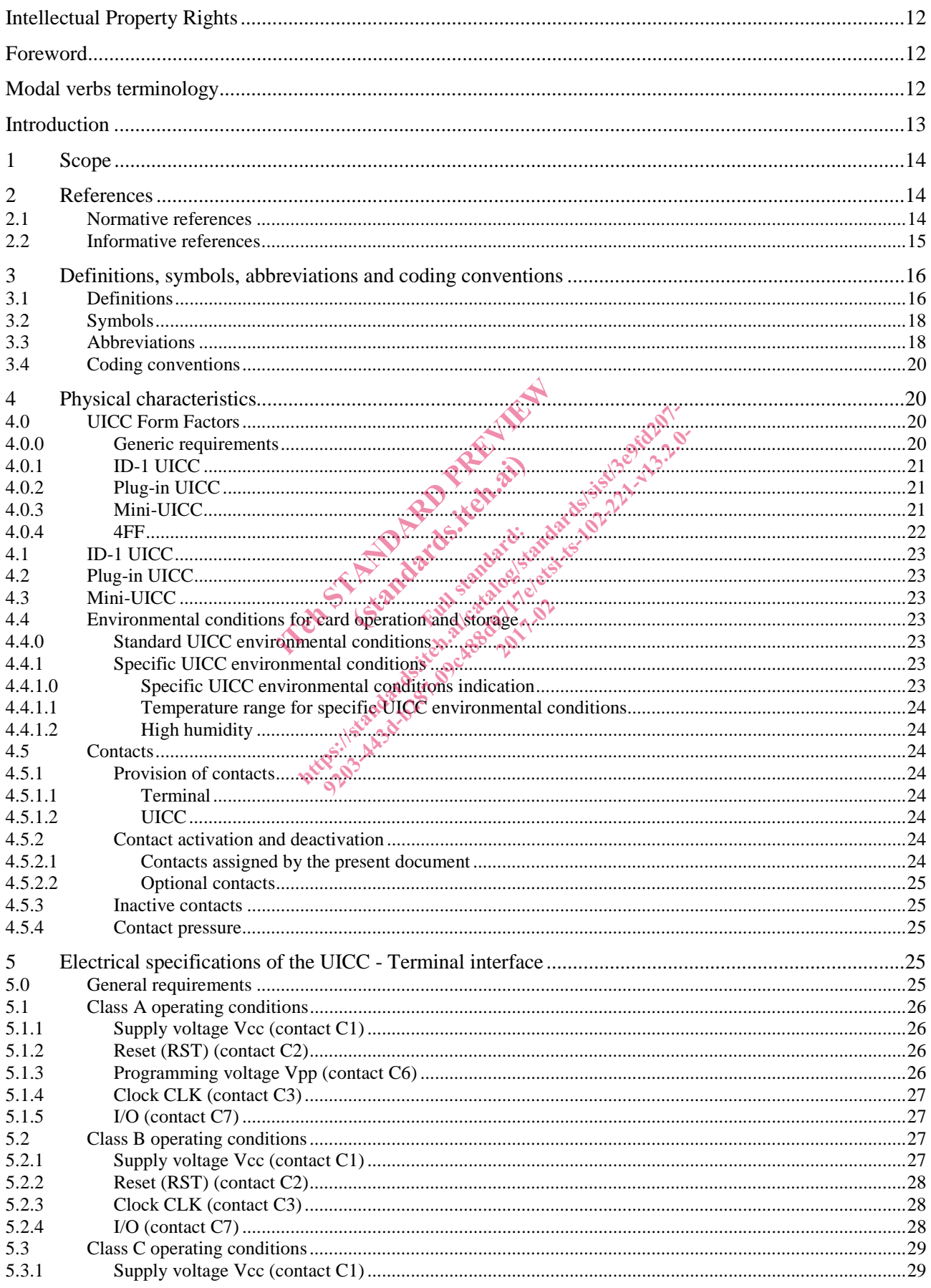

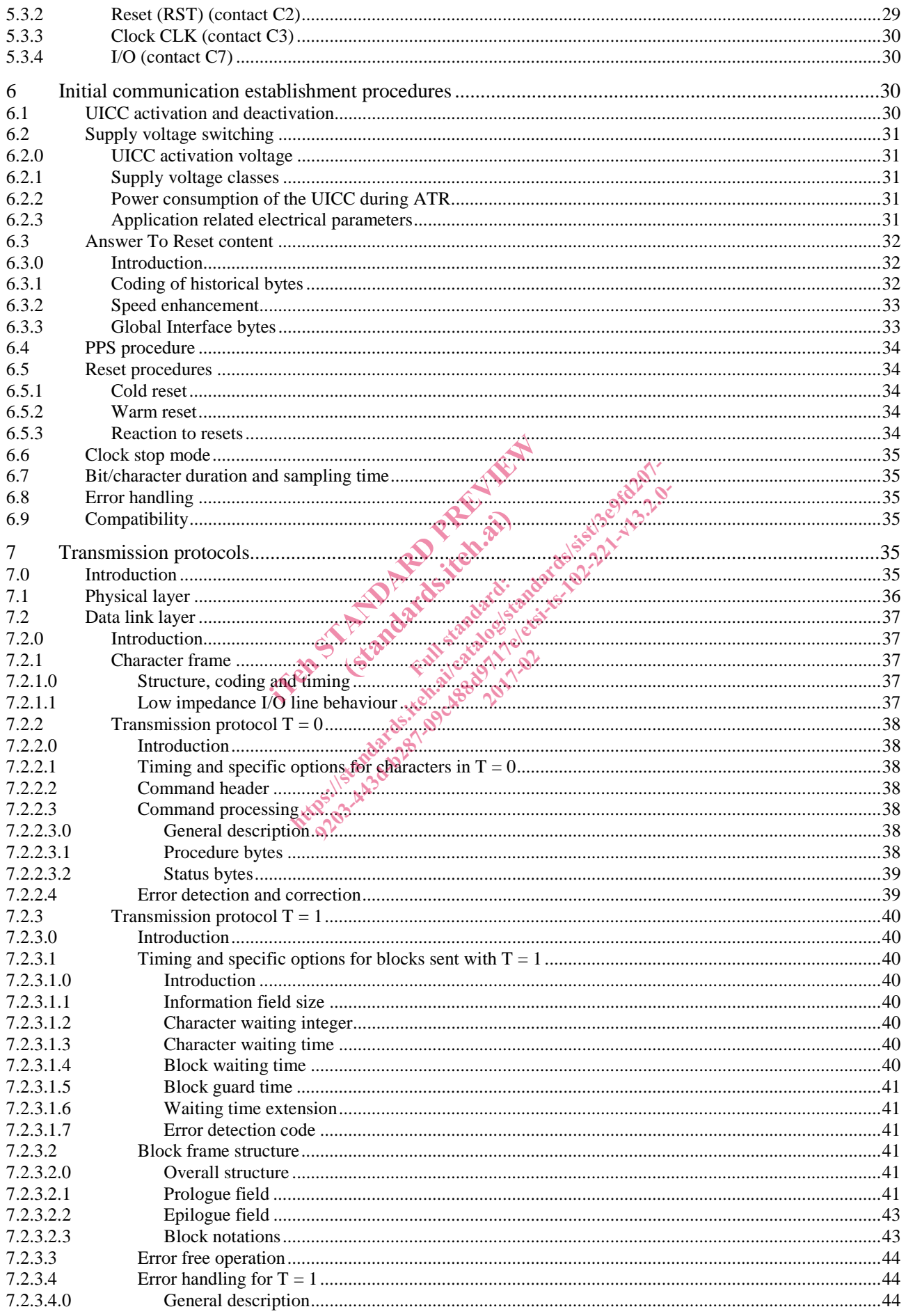

#### **ETSI**

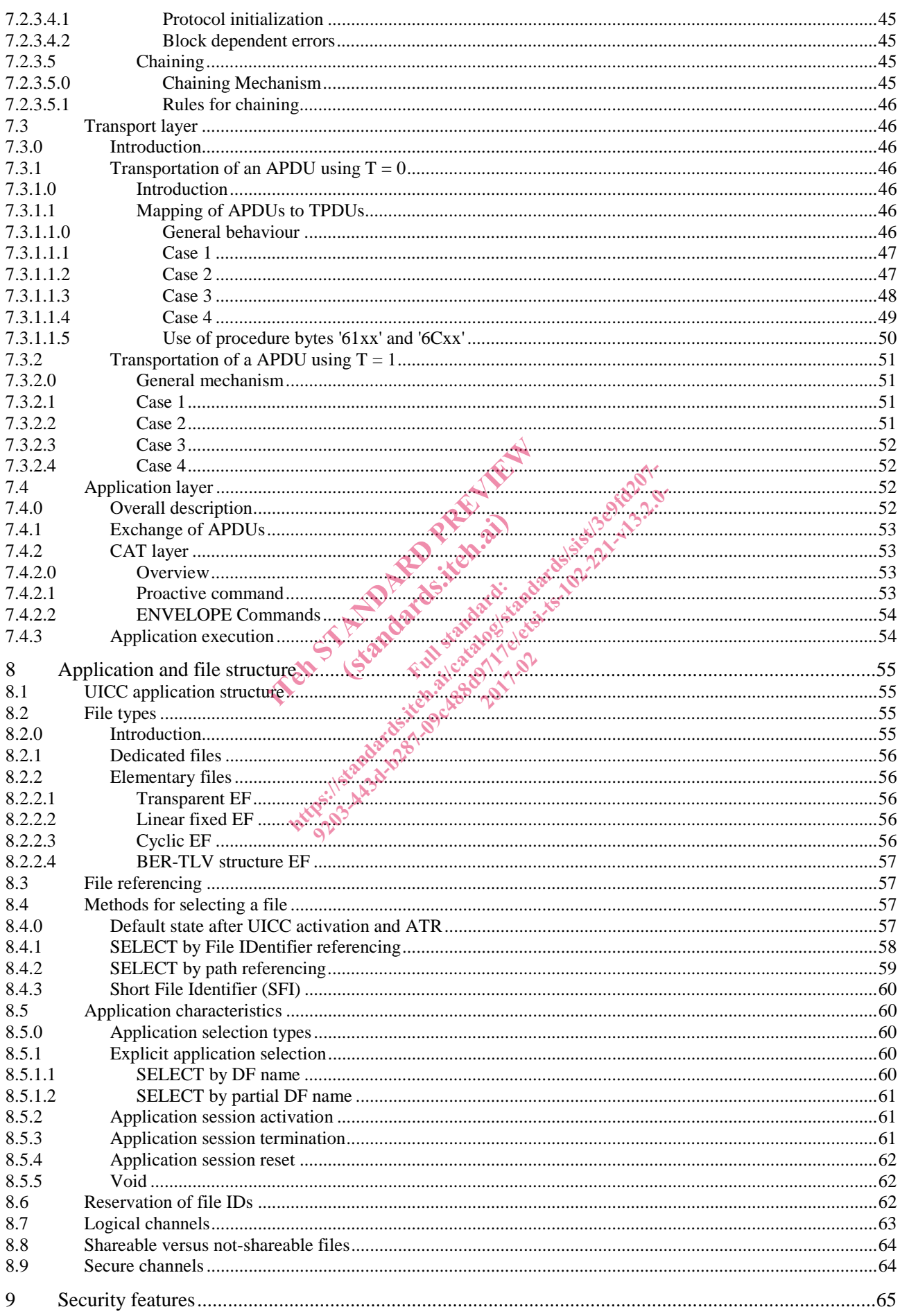

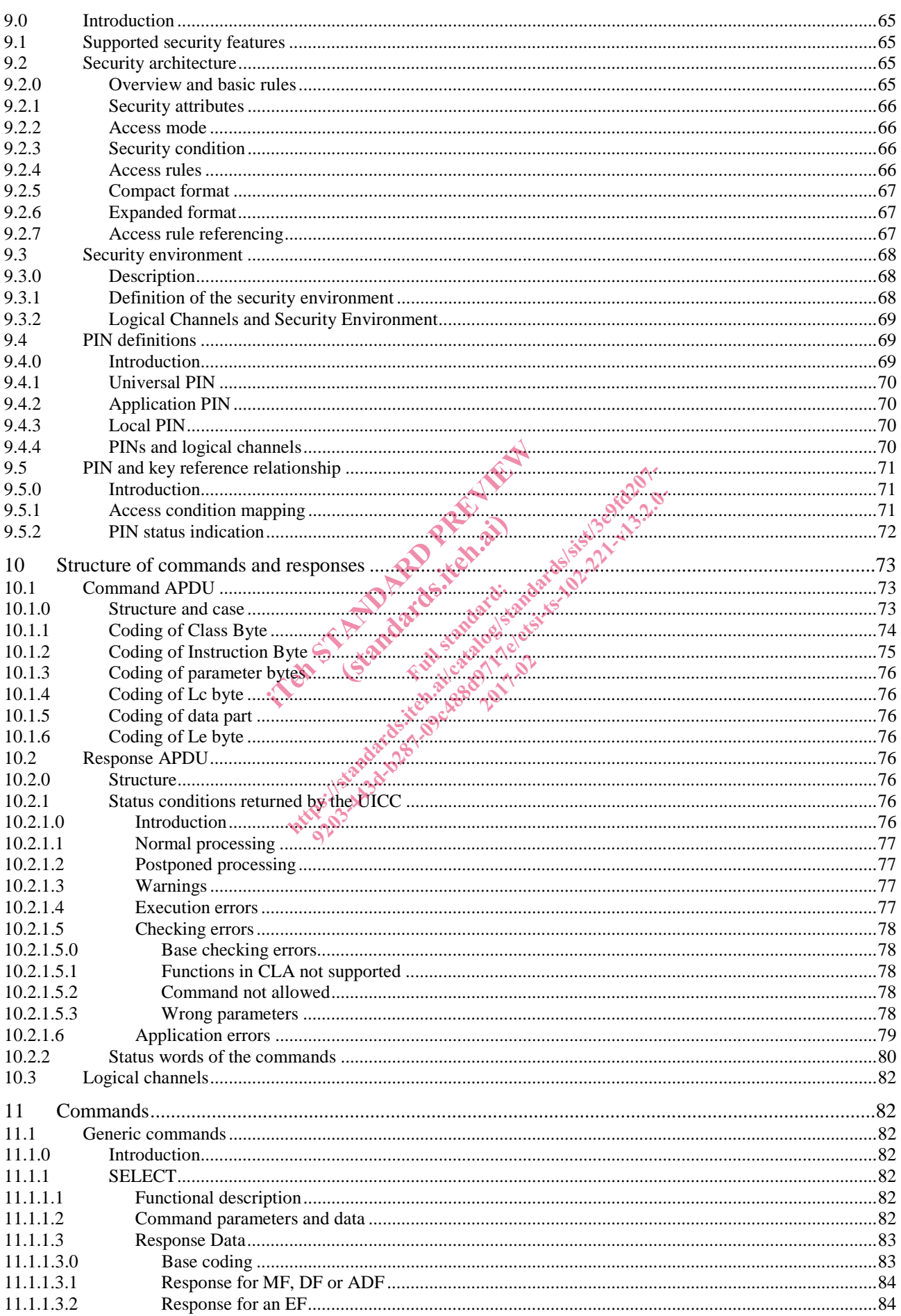

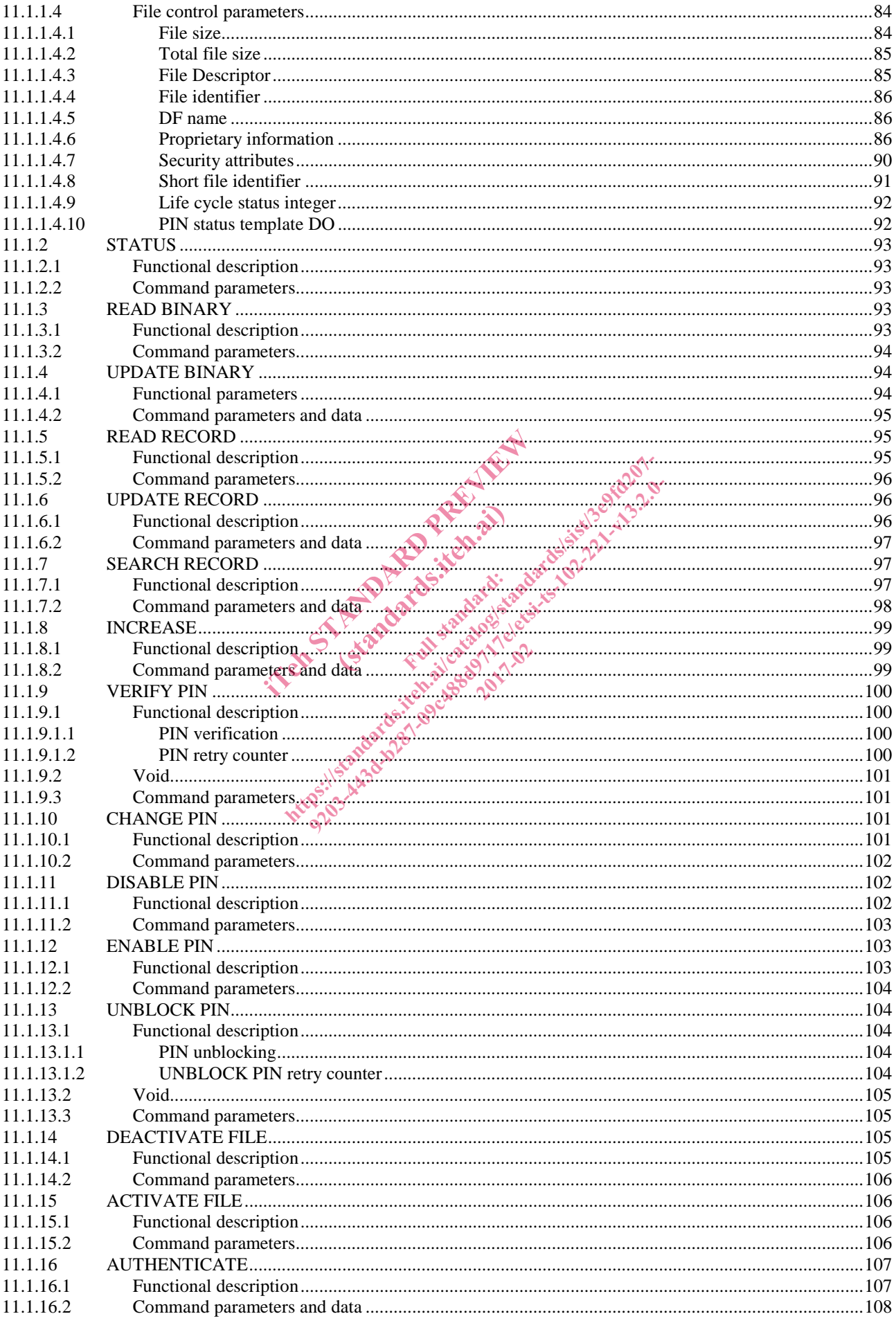

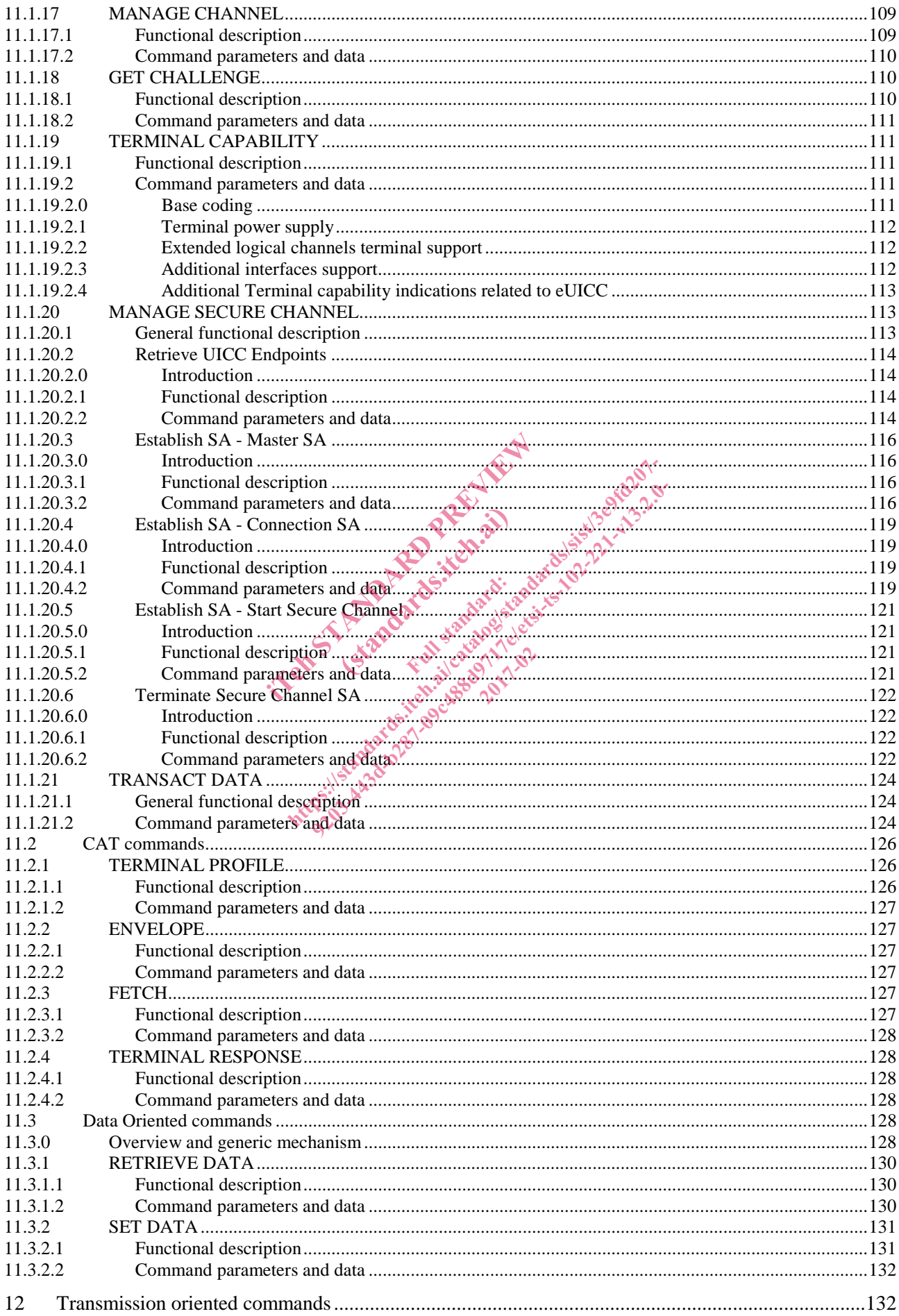

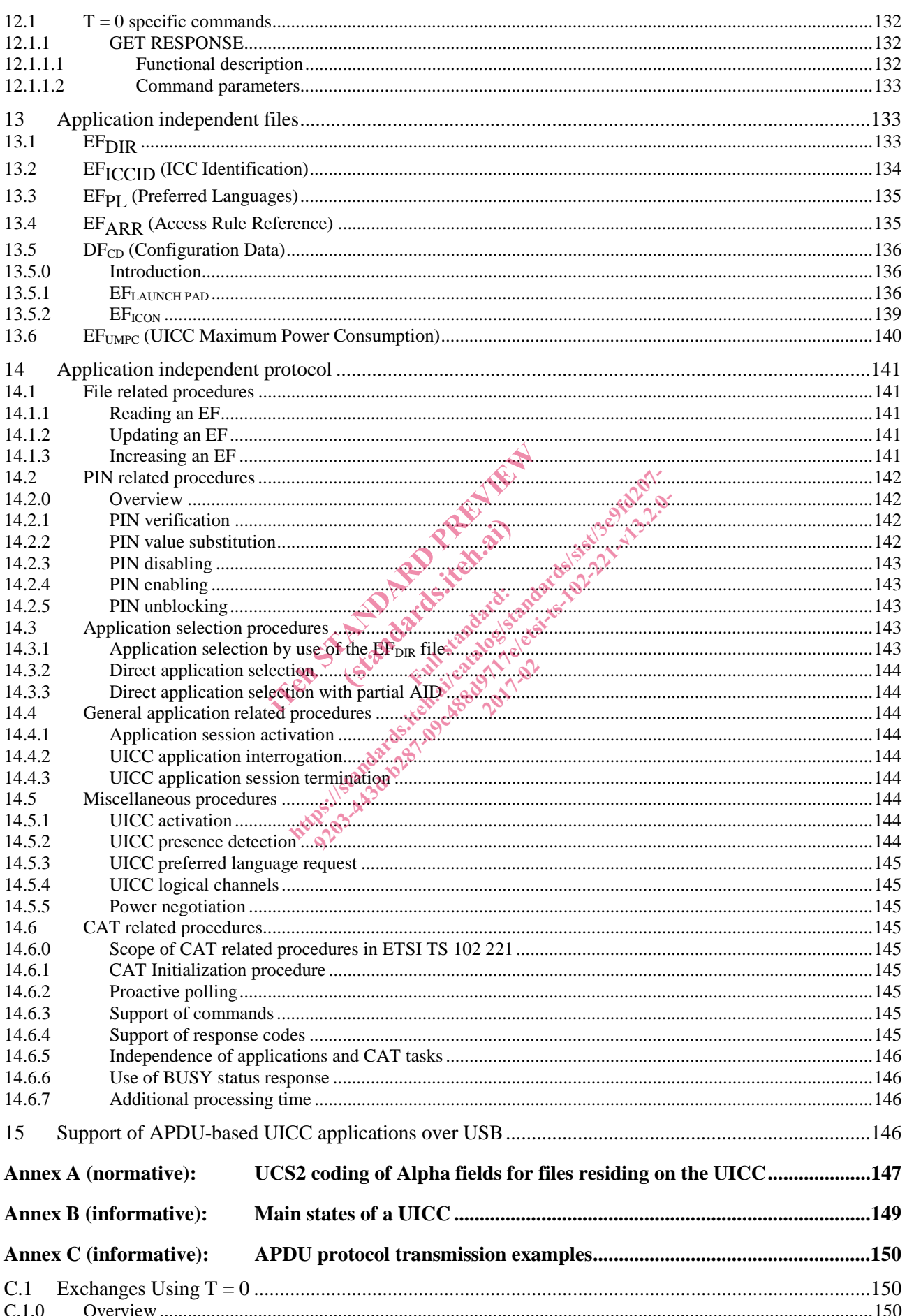

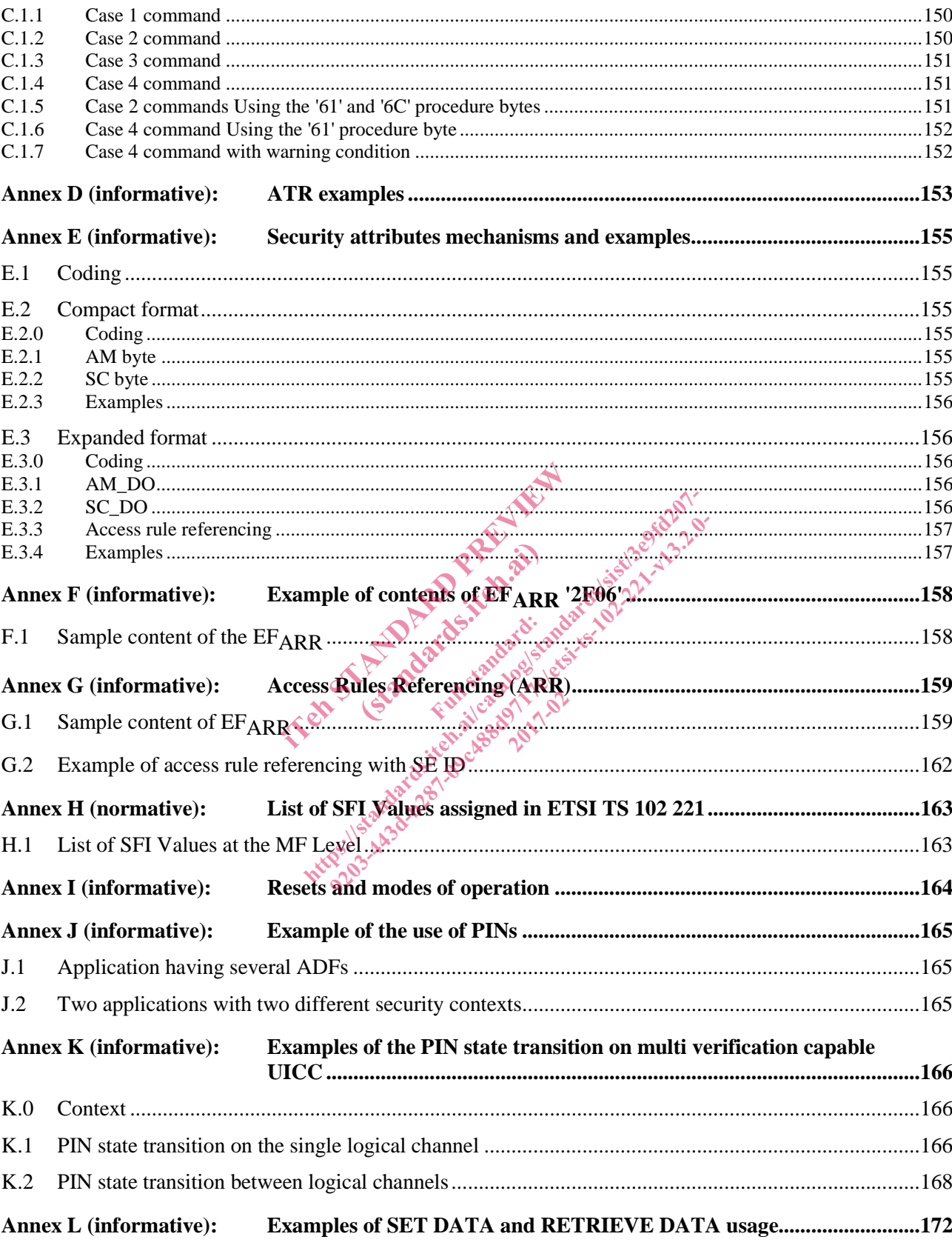

#### $L.1$  $L.2$ **Annex M** (informative): Examples of ODD AUTHENTICATE instruction code usage ................176 M.1 Examples of ODD AUTHENTICATE instruction code usage at applicative level...........................176

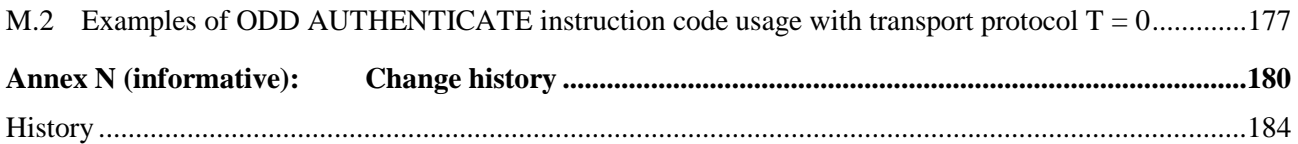

in contract of the state of the state of the state of the state of the state of the state of the state of the state of the state of the state of the state of the state of the state of the state of the state of the state of (Standards.iteh.ai) Mtgs:/ standards.iteh.ai/catalogistandards.iteh.asiya.neg. 702-02

# Intellectual Property Rights

IPRs essential or potentially essential to the present document may have been declared to ETSI. The information pertaining to these essential IPRs, if any, is publicly available for **ETSI members and non-members**, and can be found in ETSI SR 000 314: *"Intellectual Property Rights (IPRs); Essential, or potentially Essential, IPRs notified to ETSI in respect of ETSI standards"*, which is available from the ETSI Secretariat. Latest updates are available on the ETSI Web server (https://ipr.etsi.org/).

Pursuant to the ETSI IPR Policy, no investigation, including IPR searches, has been carried out by ETSI. No guarantee can be given as to the existence of other IPRs not referenced in ETSI SR 000 314 (or the updates on the ETSI Web server) which are, or may be, or may become, essential to the present document.

# Foreword

This Technical Specification (TS) has been produced by ETSI Technical Committee Smart Card Platform (SCP).

It is based on work originally done in the 3GPP in TSG-terminals WG3.

The contents of the present document are subject to continuing work within TC SCP and may change following formal TC SCP approval. If TC SCP modifies the contents of the present document, it will then be republished by ETSI with an identifying change of release date and an increase in version number as follows: $\mathcal{S}^{\lambda}$ ent are subject to continuing work within 1<br>fies the contents of the present document,<br>te and an increase in version number as for<br>and an increase in version number as for<br>an about the state of the state of the state of th

Version x.y.z

where:

- x the first digit:
	- 0 early working draft;
- 1 presented to TC SCP for information; Endards.iteh.ai)
	- 2 presented to TC SCP for approval;
	- 3 or greater indicates TC SCP approved document under change control.
- y the second digit is incremented for all changes of substance, i.e. technical enhancements, corrections, updates, etc. is the contents of the present document, it will then be<br>ind an increase in version number as follows: 3<sup>0</sup><br>of the present desired and the signal desired and the size of the present<br>fr;<br>it:  $\frac{1}{2}$  and desired and  $\frac{1}{$

702-02

z the third digit is incremented when editorial only changes have been incorporated in the document.

# Modal verbs terminology

In the present document "**shall**", "**shall not**", "**should**", "**should not**", "**may**", "**need not**", "**will**", "**will not**", "**can**" and "**cannot**" are to be interpreted as described in clause 3.2 of the ETSI Drafting Rules (Verbal forms for the expression of provisions).

"**must**" and "**must not**" are **NOT** allowed in ETSI deliverables except when used in direct citation.

### Introduction

The present document defines a generic Terminal/Integrated Circuit Card (ICC) interface.

The aim of the present document is to ensure interoperability between an ICC and a terminal independently of the respective manufacturer, card issuer or operator. The present document does not define any aspects related to the administrative management phase of the ICC. Any internal technical realization of either the ICC or the terminal is only specified where these are reflected over the interface.

Application specific details for applications residing on an ICC are specified in the respective application specific documents. The Universal Subscriber Identity Module (USIM)-application for 3G telecommunication networks is specified in ETSI TS 131 102 [2].

in contract of the state of the state of the state of the state of the state of the state of the state of the state of the state of the state of the state of the state of the state of the state of the state of the state of (Standards.iteh.ai) Mtgs:/ standards.iteh.ai/catalogistandards.iteh.asiya.neg. 702-02